#### **AutoCAD Crack Free Download [Latest]**

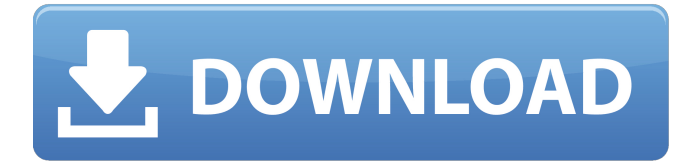

### **AutoCAD Crack+ Patch With Serial Key Free (Updated 2022)**

AutoCAD is used for architectural, mechanical, electrical, civil engineering, surveying, lighting, furniture design, and other professional applications. It provides multiple viewing options including: 2D/3D, AutoCAD DesignCenter, drawing sheets, draping, print-ready documents, and others. The program can also be used for business productivity applications. AutoCAD history AutoCAD history began in 1982 when Autodesk first released the beta version of AutoCAD. AutoCAD 1.0 introduced the Draw and Undo commands. AutoCAD 1.5 is the first version to include the ability to export a drawing to a format that could be read by other CAD software. AutoCAD 2.0 introduced the Dynamic Input Editor and the Segment Editor. AutoCAD 2.5 introduced Dynamic Input via the Editor tab. In 1987, AutoCAD for Macintosh was released. AutoCAD 2.1 was the first major release of AutoCAD for Mac. In 1988, AutoCAD 3.0 was released, and introduced 2D-to-3D projection. This allowed 2D drawings to be viewed in three dimensions. In addition, the year of 1989 brought major improvements in the DITA format, the end of the IBM PC and the Mac 286, and AutoCAD 3.5. With the introduction of AutoCAD 3.5, an add-in module was released that allowed AutoCAD to communicate with other CAD software. AutoCAD 3.5 is the last version to support the PC DOS version of AutoCAD. In 1990, AutoCAD 4.0 was released, and introduced the Interactive Snap, the DITA format, AutoCAD for Windows, an internal graphics engine, and enhanced high-resolution plotting capabilities. AutoCAD 4.5 was the first version that supported the Mac Classic. The next major release of AutoCAD was AutoCAD 5.0 in 1992. AutoCAD 5.0 introduced a number of new features including the ability to draw and edit 2D and 3D solids. In 1993, AutoCAD 5.5 introduced the Dynamic Input tab, the new command line ribbon, and expanded the ability to read objects from other software. AutoCAD 6.0 is the first version to include PowerTrace. PowerTrace is a powerful technique for dynamically creating data layers.

### **AutoCAD Free Registration Code**

CAD editors AutoCAD is available as part of most AutoCAD license, which also comes with a license of one of the following: Microstation MicroStation/Land Desktop MicroStation/Maxon Designwork MicroStation/Altium Designer MicroStation/PTC Creo Autodesk AutoCAD 2019 On July 31, 2018, Autodesk announced AutoCAD 2019. The new release includes: Advanced features The new release includes the ability to create complex 3D models and drawings with robust 3D modeling and solid model features. 3D Modeling and Editing Fully-featured 3D modeling and editing capabilities. Create complex 3D models and drawings with robust 3D modeling and solid model features. Create drawings that model any three-dimensional object, or a combination of the three-dimensional objects in your model. Edit 3D models of any complex shape or combination of shapes, including solids and freeform meshes. Import and edit multi-part models. Create easy-to-interpret 3D views and lighting effects. Edit and animate models with motionpaths. Enhance the editing experience with new features, including the ability to edit model components directly from a page in the model editor or markup blocks directly from the page in the drawing editor. Solid Modeling Fully-featured Solid Modeling features. Create strong, textured surfaces that look like wood, brick, stone and other surfaces. Define lines, curves, surfaces, surfaces with advanced meshes and apply materials. Define your own custom objects that include default materials and textures. Create surfaces that change the appearance of individual features, such as the finish of a table or the color of the walls in a model. Apply advanced materials, including film, glass and metal, to surfaces to create authentic-looking renderings. Control the look of surfaces with lighting, materials and textures. Edit surface characteristics, such as color, material and texture, at individual and group levels. Manipulate component attributes from the attribute table, which is a table of standard attribute values for the objects in the drawing. Edit and animate solids, including the ability to convert solids to models. Cloud Share and connect to AutoCAD drawings using the cloud. Share a 3D model on Autodesk.com or with other Autodesk users. Access and use the a1d647c40b

# **AutoCAD Crack**

In the software, select keygen. Enter the serial number and press Ok. How to activate Autodesk software You can activate the Autodesk Autocad by using Serial number You can also activate it using Activation code, you can get this from the dealer. How to activate Autodesk software You can activate the Autodesk Autocad by using Activation code, you can get this from the dealer. How to activate Autodesk software You can activate the Autodesk Autocad by using Activation code, you can get this from the dealer. Autocad file Notes If you activate software via serial number, then the keygen you get will unlock the software and activate it, if the serial number is entered correctly, but the software itself is not activated, then enter the keygen again, after this, activate the software, if the serial number is entered incorrectly, then choose a new one, if it is correct, choose the serial number which is currently saved. If you activate software via activation code, the keygen you get will activate the software, if the activation code is entered correctly, but the software itself is not activated, then enter the keygen again, after this, activate the software, if the activation code is entered incorrectly, then choose a new one, if it is correct, choose the activation code which is currently saved. External links References Category:Autocad Category:Keymaker (company) softwareQ: Is there a way to find out the iframe URL in jquery? I am trying to find out if the iframe URL is var iframe  $=\frac{1}{\pi}$  ('iframe'); alert(\$(iframe).attr("src")); It returns null. If I try to get the src property itself, it returns the google URL. How can I find out the iframe URL? EDIT: I am trying to grab all the iframes from a site, and create an array of them. I want to grab all of them from the site and not just one. And I am doing this in a.click() event. A: This is because there can be multiple iframe elements on the page, and you are selecting all of them with \$(iframe). The easiest way to select the iframe with the desired URL

## **What's New in the AutoCAD?**

Create more efficient layouts with the new Layout Markup function, in combination with the Drawing Markup function. Increase your productivity with new page and header and footer templates. You can easily create pages and headers or footers with these templates, along with more versatile page setups. (video: 2:38 min.) Rapidly analyze and summarize drawings in seconds, even with large drawing sets. Extend commands and workflows with extensions. Select and make changes to geometries using the new Object Select and Move commands. More precise geometry editing. Draw new objects with more accuracy. Analyze drawings in the cloud. Extend Drawing and Plotting commands with the new Google Search, OCR, and NER functions, combined with the new AutoCAD Connect cloud service. More accurate measurement and dimensioning. Create more accurate contours and dimensioning. More accurate relative and absolute sizing. Easily measure components of a drawing with more precise sizing. Measurements that are automatically marked. Automatic marking of measurements. Expand the workspace to fit your needs. Enhanced 3D modeling. Convert your drawings into 3D models, even if they were created in AutoCAD LT. Create and edit in real-time in a 3D model. Use line of sight to follow an object as you work. Extend line of sight by defining a corridor. Use line of sight to follow objects and corridors. Set up your workspaces to see and manipulate the modeling data. Create and edit in real-time in a 3D model. Create and edit in real-time in a 3D model. Use line of sight to follow an object as you work. Extend line of sight by defining a corridor. Use line of sight to follow objects and corridors. Set up your workspaces to see and manipulate the modeling data. Collaborate. Manage collaboration with your team using the new sharing functionality. Share your drawings with one or more people. Collaborate on models and data. Create a shared drawing model. Share your drawings in the cloud. Share your drawings with one or more people. Collaborate on models and data

# **System Requirements For AutoCAD:**

OS: Microsoft Windows XP/7/8 Intel Core 2 Duo 2.4GHz processor or AMD Phenom II 2GB RAM (1GB is recommended) 500GB of available space Graphics card: GeForce GTS 450 1GB or ATI Radeon HD 5870 1GB recommended Recommended Resolution: 1280x1024 Wrap up Plenty of games allow the user to customize their controls, but by far, Evolve is the most complete and simple to use. You can change the controls of your first player, then swap

Related links: